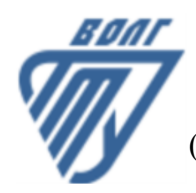

# **МИНОБРНАУКИ РОССИИ**

Волжский политехнический институт

(филиал) федерального государственного бюджетного образовательного учреждения высшего образования «Волгоградский государственный технический университет»

 **Инженерно-экономический факультет**

# УТВЕРЖДЕНО

Инженерно-экономический факультет Декан Коваженков М.А. 30.08.2023 г.

# **Машинная графика**

# рабочая программа дисциплины (модуля, практики)

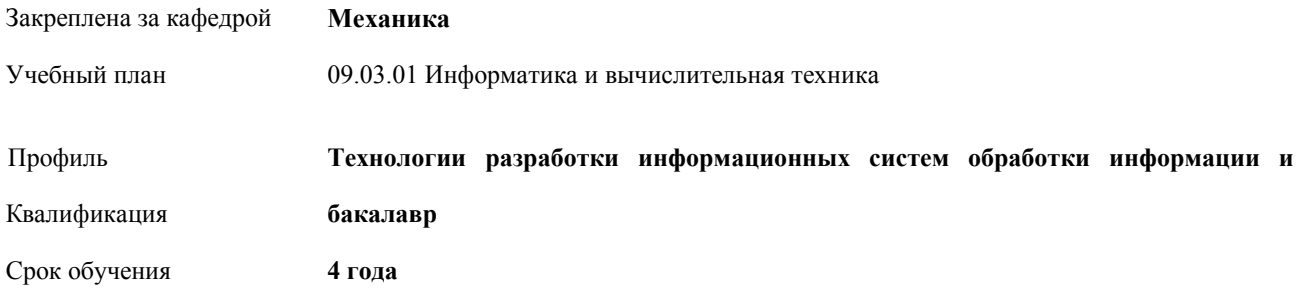

Форма обучения **очная** Общая трудоемкость **3 ЗЕТ** Виды контроля в семестрах: зачеты 1

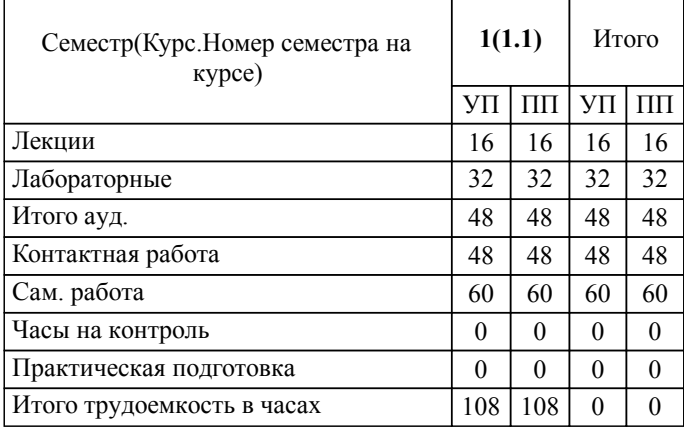

# ЛИСТ ОДОБРЕНИЯ И СОГЛАСОВАНИЯ РАБОЧЕЙ ПРОГРАММЫ

#### Разработчик(и) программы:

доцент, к.т.н., Синьков А.В.

Рецензент(ы): (при наличии) *к.т.н., Доцент, Рыбанов А.А.*

**Машинная графика** Рабочая программа дисциплины (модуля, практики)

разработана в соответствии с ФГОС ВО:

Федеральный государственный образовательный стандарт высшего образования - бакалавриат по направлению подготовки 09.03.01 Информатика и вычислительная техника (приказ Минобрнауки России от 19.09.2017 г. № 929)

составлена на основании учебного плана:

09.03.01 Информатика и вычислительная техника

Профиль: Технологии разработки информационных систем обработки информации и управления

утвержденного учёным советом вуза от 31.05.2023 протокол № 10.

Рабочая программа одобрена на заседании кафедры: Механика Зав. кафедрой, к.т.н., доцент, Саразов А.В.

СОГЛАСОВАНО: Инженерно-экономический факультет Председатель НМС факультета Коваженков М.А. Протокол заседания НМС факультета № 1 от 30.08.2023 г.

# Рабочая программа дисциплины (модуля, практики) актуализирована

### **1. ЦЕЛИ И ЗАДАЧИ ОСВОЕНИЯ ДИСЦИПЛИНЫ (МОДУЛЯ, ПРАКТИКИ). ВИД, ТИП ПРАКТИКИ, СПОСОБ И ФОРМА (ФОРМЫ) ЕЕ ПРОВЕДЕНИЯ.**

Целью изучения дисциплины является: изучение систем и методов трехмерного моделирования, выработка умений решать инженерные задачи графическими способами с использованием современных систем, разрабатывать конструкторскую и техническую документацию с использованием современных информационных технологий.

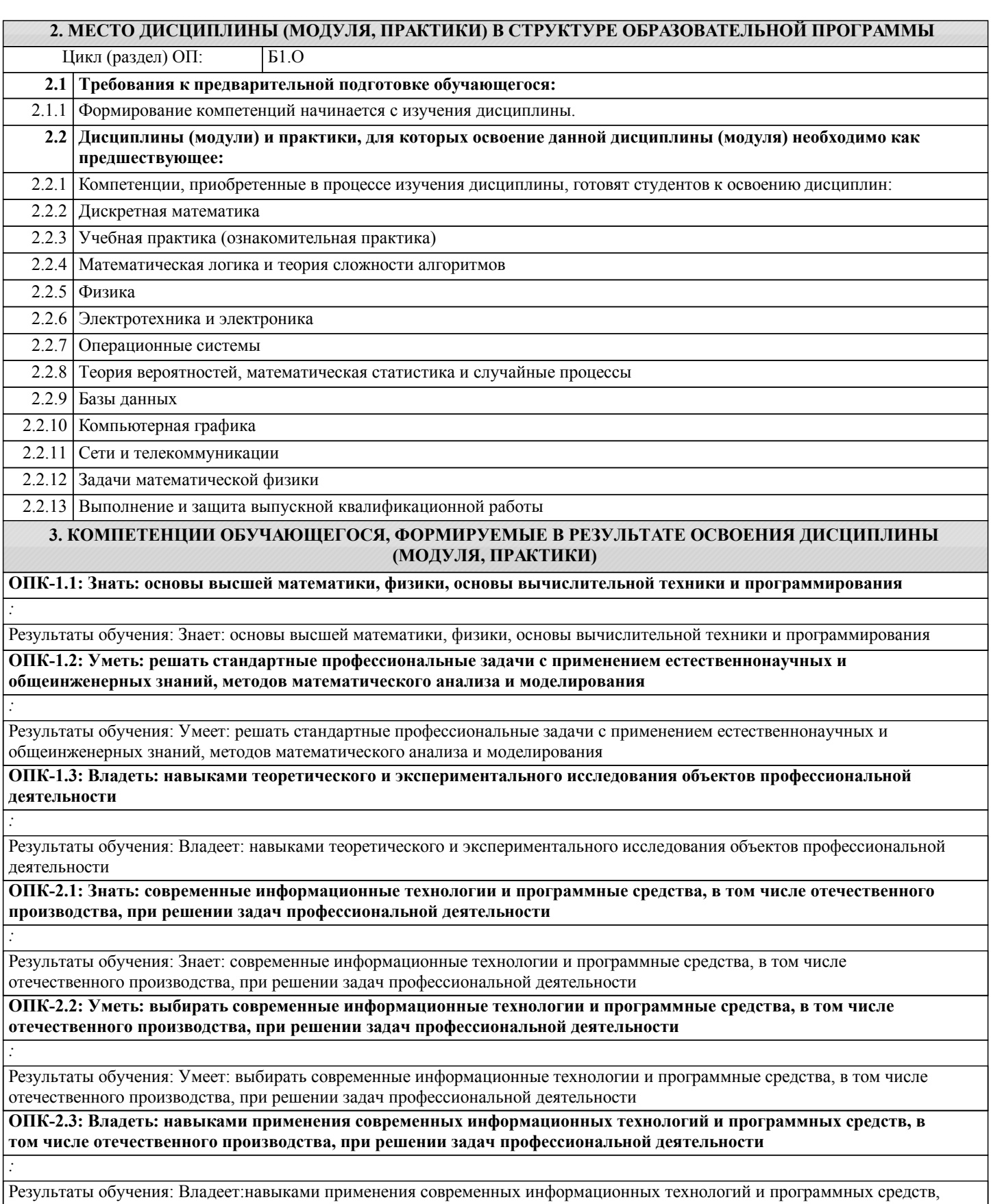

в том числе отечественного производства, при решении задач профессиональной деятельности

*:*

*:*

*:*

#### **ОПК-4.1: Знать: основные стандарты оформления технической документации на различных стадиях жизненного цикла информационной системы.**

Результаты обучения: Знает: основные стандарты оформления технической документации на различных стадиях жизненного цикла информационной системы.

#### **ОПК-4.2: Уметь: применять стандарты оформления технической документации на различных стадиях жизненного цикла информационной системы**

Результаты обучения: Умеет: применять стандарты оформления технической документации на различных стадиях жизненного цикла информационной системы

**ОПК-4.3: Владеть: навыками составления технической документации на различных этапах жизненного цикла информационной системы**

Результаты обучения: Владеет: навыками составления технической документации на различных этапах жизненного цикла информационной системы

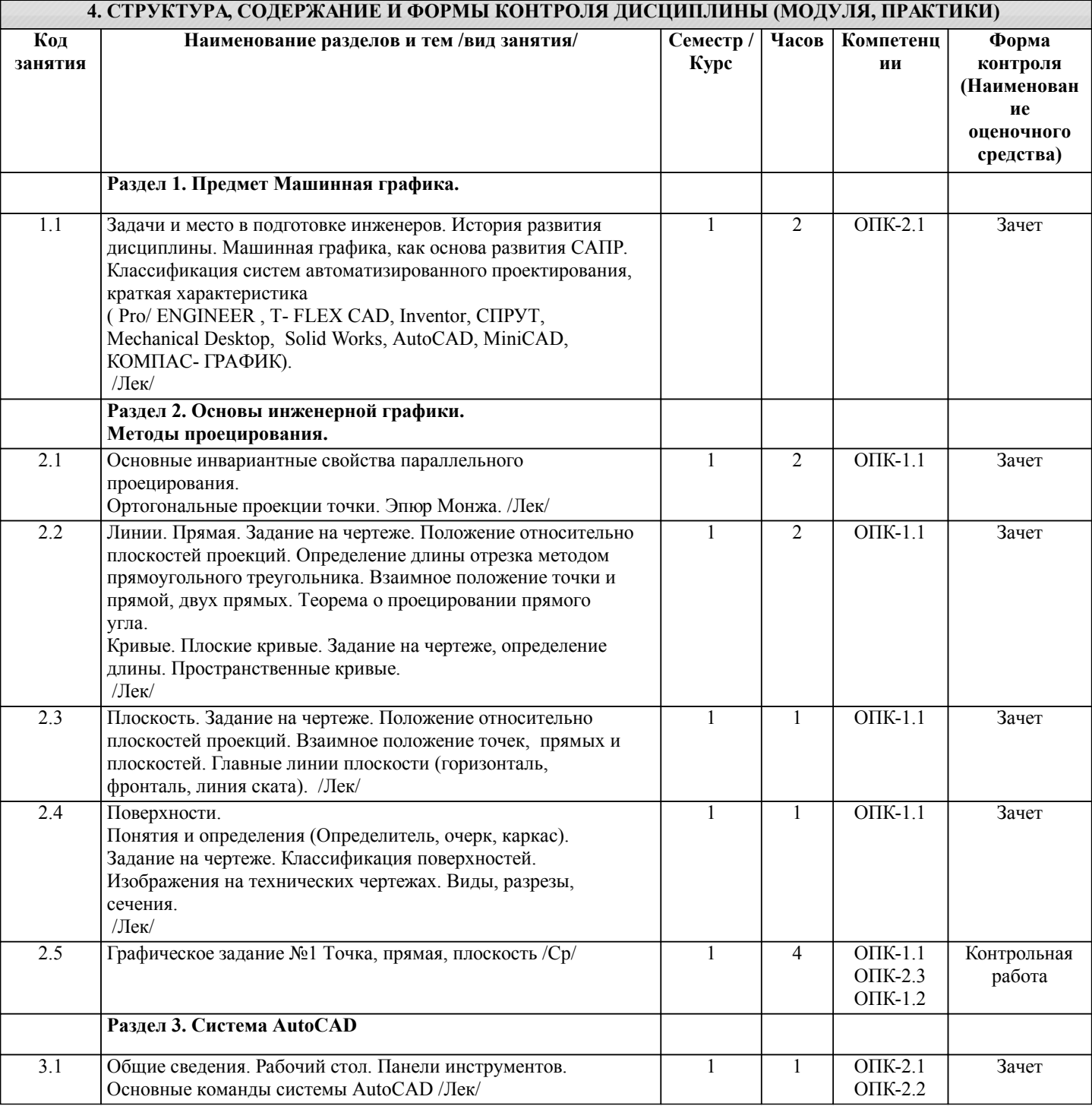

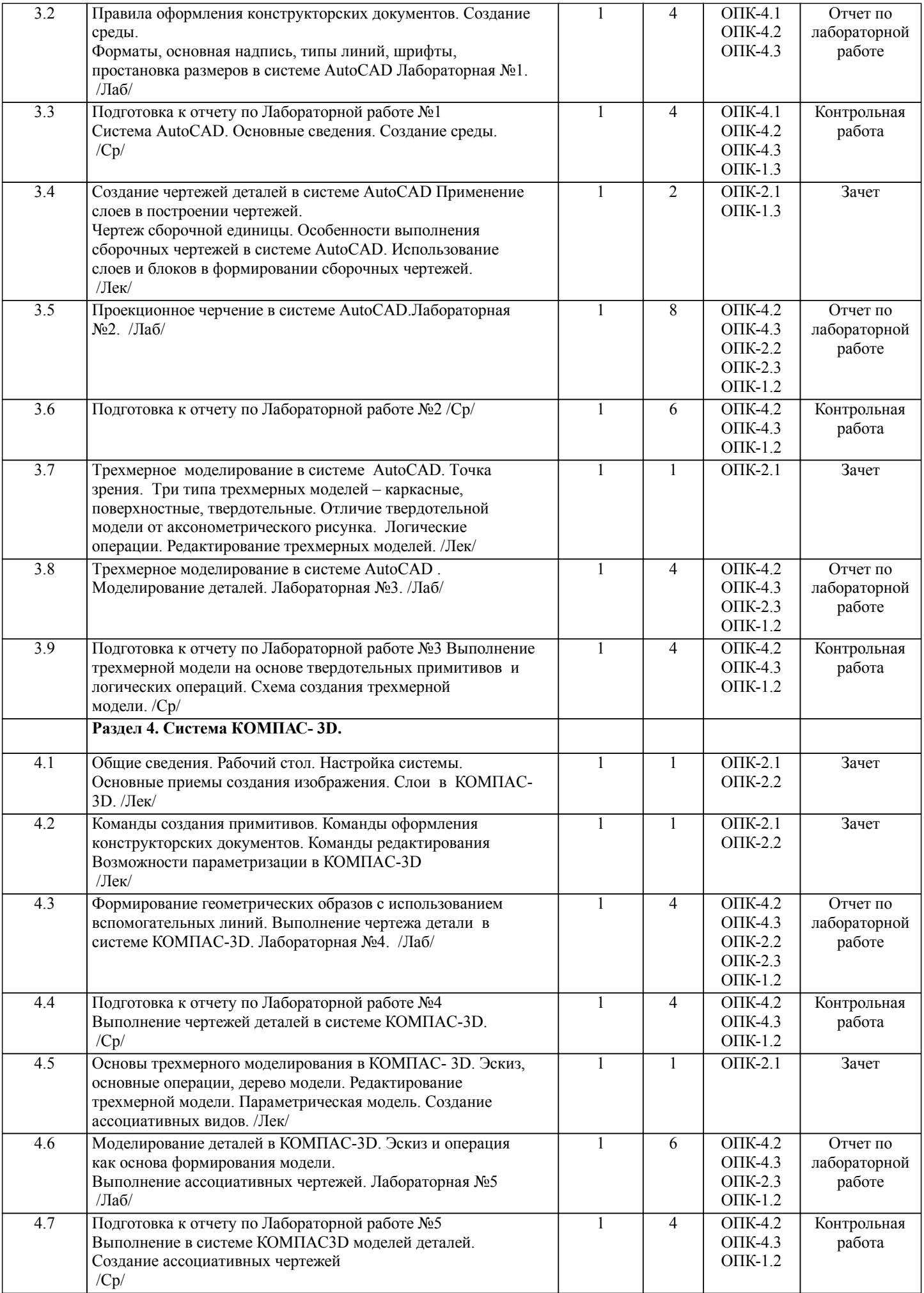

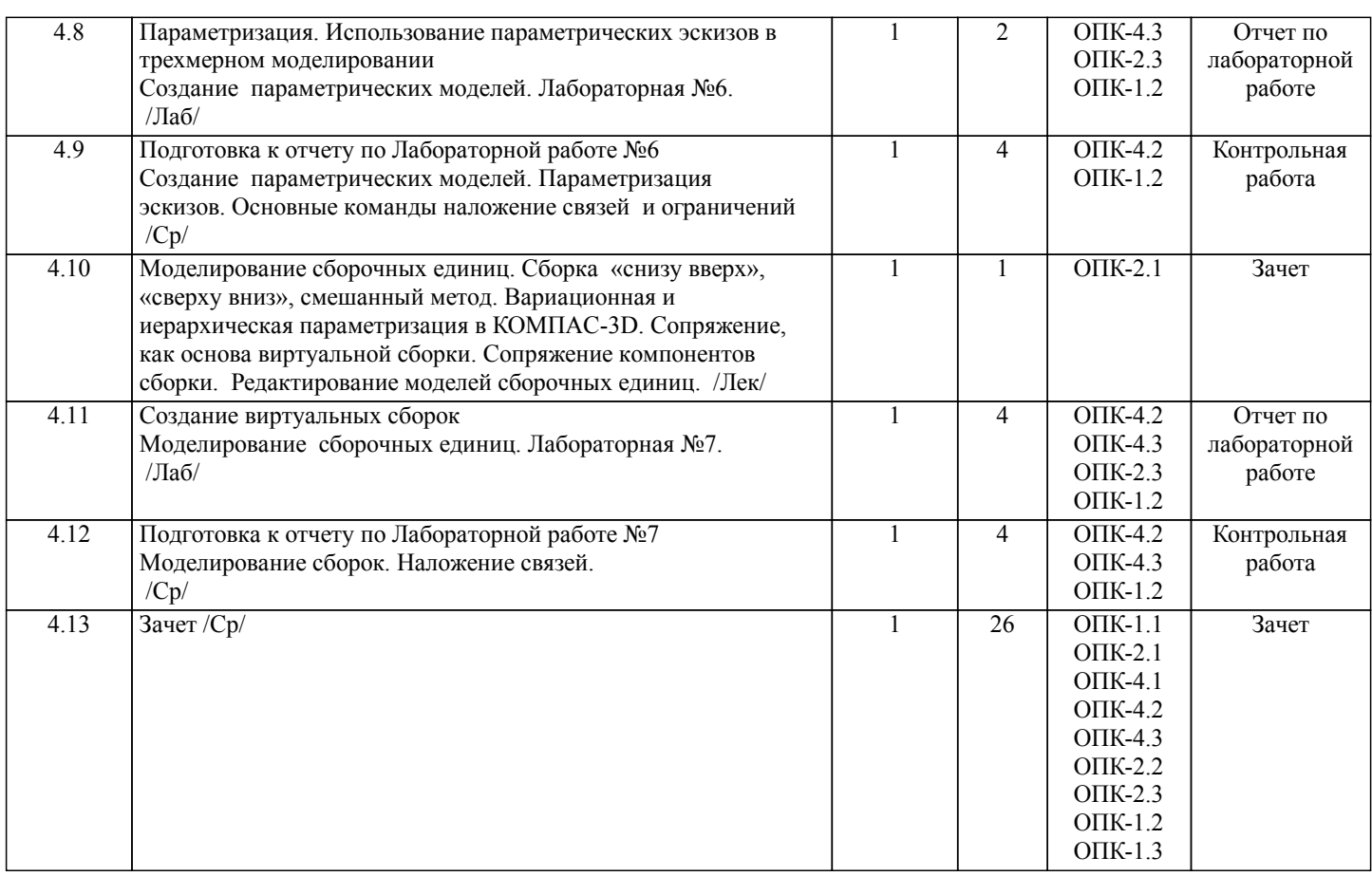

Примечание. Формы контроля: Эк – экзамен, К- контрольная работа, Ко- контрольный опрос, Сз- семестровое задание, З-зачет, ОП -отчет по практике.

# **5. ФОНД ОЦЕНОЧНЫХ СРЕДСТВ**

 Оценочные средства планируемых результатов обучения представлены в виде фондов оценочных средств (ФОС), разработанных в соответствии с локальным нормативным актом университета. ФОС может быть представлен в Приложении к рабочей программе.

Контрольные вопросы для проведения текущего контроля и промежуточной аттестации по итогам освоения дисциплины: Контрольные вопросы к зачету:

ОПК-1. Способен применять естественнонаучные и общеинженерные знания, методы математического анализа и моделирования, теоретического и экспериментального исследования в профессиональной деятельности

1.Предмет «Машинная графика».

2.Аппарат проецирования. Методы проецирования.

3.Основные свойства параллельного проецирования.

4.Комплексный чертеж точки (названия и обозначения основных плос-костей проекций). Постоянная Монжа.

5.Прямая общего положения (комплексный чертеж, обозначения).

6.Определение длины отрезка методом прямоугольного треугольника.

7.Определение следов прямой.

8.Прямые частного положения (комплексный чертеж, обозначения).

9.Взаимное положение точек и прямых, двух прямых.

10.Теорема о проецировании прямого угла.

11.Способы задания плоскости на комплексном чертеже.

12.Плоскости общего и частного положения, следы плоскости.

13.Главные линии плоскости, линия ската.

14.Взаимное положение точек прямых и плоскостей.

15.Поверхности, понятия и определения (каркас, очерк, определитель). Классификация поверхностей.

16.Линейчатые поверхности с одной направляющей (развертываемые): коническая, цилиндрическая, торсовая.

17.Поверхности вращения.

18.Правила оформления чертежей.

19.Изображения на технических чертежах (Виды).

20.Изображения на технических чертежах (Разрезы, сечения).

21.Предмет «Машинная графика».

22.Растровая, векторная фрактальная графика.

23.Основные направления применения компьютерной графики.

24.САПР, как основа развития конструкторской деятельности.

25.Преимущества использования САПР по сравнению с традиционными разработками.

26.AutoCAD – универсальный пакет программ ( общие сведения ). 27.Ввод координат. Мировая система координат. Пользовательская сис-тема координат. ОПК-2. Способен понимать принципы работы современных информационных технологий и программных средств, в том числе отечественного производства, и использовать их при решении задач профессиональной деятельности 28.Правило правой руки. 29.Команды создания примитивов (ЛИНИЯ, ПРЯМАЯ, ЛУЧ, МУЛЬТИ-ЛИНИЯ). 30.Команды создания примитивов (ПОЛИЛИНИЯ, ДУГА, КРУГ, ЭЛ-ЛИПС). 31.Команды создания примитивов (КОЛЬЦО, МНОГОУГОЛЬНИК, СПЛАЙН, ТЕКСТ). 32.Команды создания примитивов (БЛОК, ПБЛОК). 33.Команды оформления чертежей (ШТРИХ, РАЗМЕРЫ). 34.Команды редактирования (основные свойства). 35.Команды редактирования (СОТРИ, ПЕРЕНЕСИ, КОПИРУЙ, ПОВЕР-НИ, ЗЕРКАЛЬНО, МАСШТАБ). 36.Команды редактирования (МАССИВ, ОБРЕЖЬ, РАЗОРВИ, УДЛИНИ, ФАСКА, ПОДОБИЕ). 37.Команды редактирования (СОПРЯГИ). 38.Редактирование полилиний. 39.Служебные команды (СЛОЙ, СЕТКА, ШАГ, ОРТО). 40.Служебные команды (ПРИВЯЖИ, ПОКАЖИ, ЛИМИТЫ). 41.Разработка и выполнение чертежей деталей в среде AutoCAD. 42.Разработка и выполнение чертежей сборочных единиц в среде Auto-CAD. 43.Пространство МОДЕЛИ/ ЛИСТА. 44.Трехмерное компьютерное моделирование, как специальное направле-ние конструкторской деятельности. 45.Команда ТЗРЕНИЯ (способы задания точки зрения). 46.Отличие трехмерной компьютерной модели от аксонометрического изображения. 47.Типы пространственных моделей. 48.Каркасные модели, способы построения. 49.Поверхностные модели, способы построения. 50.Твердотельные модели, способы построения. 51.Преимущества твердотельных моделей по сравнению с другими типа-ми. 52.Команды создания твердотельных примитивов (ПРИЗМА, КЛИН, КОНУС, ЦИЛИНДР, СФЕРА, ТОР). 53.Команды создания твердотельных моделей выдавливанием и вращени-ем. 54.Логические операции (ОБЪЕДИНЕНИЕ, ВЫЧИТАНИЕ, ПЕРЕСЕЧЕ-НИЕ). ОПК-4. Способен участвовать в разработке стандартов, норм и правил, а также технической документации, связанной с профессиональной деятельностью 55.Схема формирования трехмерных моделей сложных форм. 56.Команды редактирования трехмерных объектов(3D-ПОВЕРНИ,3D-МАССИВ,3D-ЗЕРКАЛО). 57.Команды (СЕЧЕНИЕ, РАЗРЕЗ). 58.Визуализация твердотельной модели. 59.Источники света. Команды СВЕТ, МАТЕРИАЛ. 60.КОМПАС-ГРАФИК. Общие сведения. Основные подпрограммы. 61.Рабочий стол КОМПАС-ГРАФИК. 62.Основные приемы работы в КОМПАС- 3D (панель свойств объектов, редактирование геометрических примитивов, геометрический кальку-лятор).. 63.Активные окна в КОМПАС-3D. 64.Слои в КОМПАС-3D. 65.Глобальные и локальные привязки в КОМПАС-3D. 66.Команды создания примитивов в КОМПАС-3D, в сравнительной ха-рактеристике с аналогичными командами в среде AutoCAD . 67.Команды редактирования и оформления чертежей в КОМПАС-3D, в сравнительной характеристике с аналогичными командами в среде AutoCAD . 68.Параметризация в программе КОМПАС-3D. 69.Трехмерное моделирование в КОМПАС -3D 70.Активное окно трехмерного моделирования в КОМПАС -3D. 71.Способы отображения модели в КОМПАС -3D 72.Дерево построения в КОМПАС -3D . 73.Эскиз в КОМПАС -3D. 74.Основные операции в КОМПАС -3D 75.Ассоциативные виды в КОМПАС -3D. 76.Параметрическая модель в КОМПАС -3D. 77.Вариационная и иерархическая параметризация. 78.Моделирование сборочных единиц в КОМПАС -3D. 79.Сборка « Сверху- вниз», «Снизу-вверх», «Смешанный способ». 80.Сопряжение. Условия при наложении сопряжения. 81.Моделирование сборок 82.Проектирование спецификаций.

#### по оценочным средствам:

Студент в результате выполнения и сдачи оценочного средства может получить следующие оценки.

Отлично

Полностью и правильно выполнено, и оформлено задание.

При отчёте студент дал полные и правильные ответы на 90-100% задаваемых вопросов по теме работы.

Хорошо

Полностью и с небольшими неточностями выполнено и оформлено задание.

При отчёте студент дал не полные и с небольшими ошибками ответы на все задаваемые вопросы по теме работы или доля правильных ответов составила 70 – 89%.

Удовлетворительно

Не полностью и с ошибками выполнено и оформлено задание.

При отчёте студент дал не полные ответы и не на все задаваемые вопросы по теме работы. Доля правильных ответов составила 50 – 69%.

Неудовлетворительно

Студент не выполнил задание. Доля правильных ответов составила менее 50%.

Оценивание компетенций при изучении дисциплины «Машинная графика»

Исходя из 100-балльной (пятибалльной) системы оценивания системы оценки успеваемости студентов, в ходе освоения изучаемой дисциплины студент получает итоговую оценку, по которой оценивается уровень освоения компетенций. 90-100 баллов (отлично) повышенный уровень

Студент демонстрирует сформированность компетенций на повышенном уровне, обнаруживает всестороннее, систематическое и глубокое знание учебного материала, усвоил основную литературу и знаком с дополнительной литературой, рекомендованной программой, умеет свободно выполнять практические задания, предусмотренные программой, свободно оперирует приобретенными знаниями, умениями и навыками, применяет их в ситуациях повышенной сложности.

76-89 баллов (хорошо) базовый уровень

Студент демонстрирует сформированность дисциплинарной компетенций на базовом уровне: основные знания, умения и навыки освоены, но допускаются незначительные ошибки, неточности, затруднения при аналитических операциях, переносе знаний, умений и навыков на новые, нестандартные ситуации.

61-75 баллов (удовлетворительно) пороговый уровень

Студент демонстрирует сформированность компетенций на пороговом уровне: в ходе контрольных мероприятий допускаются значительные ошибки, проявляется отсутствие отдельных знаний, умений, навыков по компетенциям, студент испытывает значительные затруднения при оперировании знаниями, умениями и навыками при их переносе на новые ситуации

0-60 баллов (неудовлетворительно) уровень освоения компетенций ниже порогового

Компетенции не сформированы. Проявляется недостаточность знаний, умений, навыков.

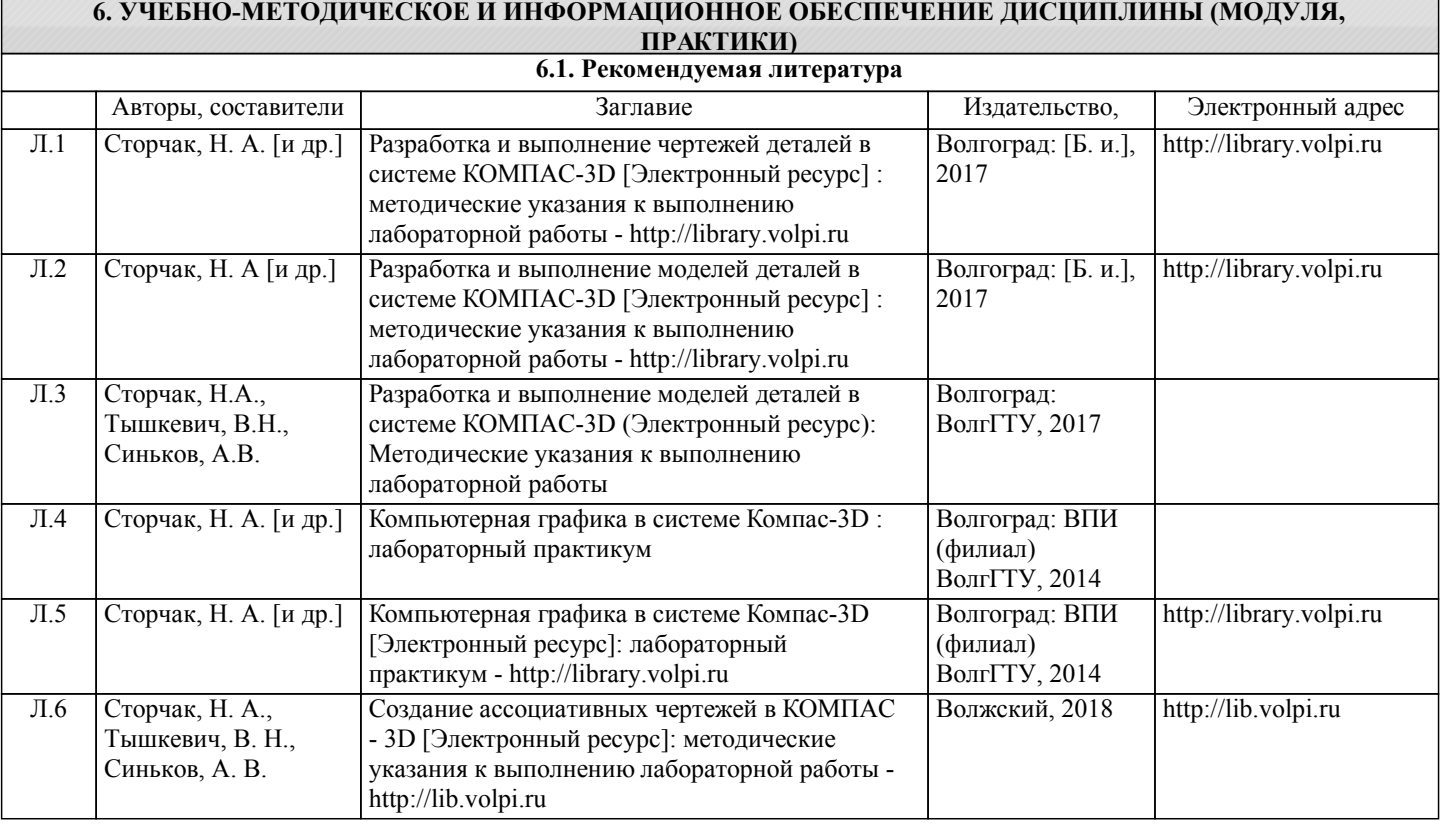

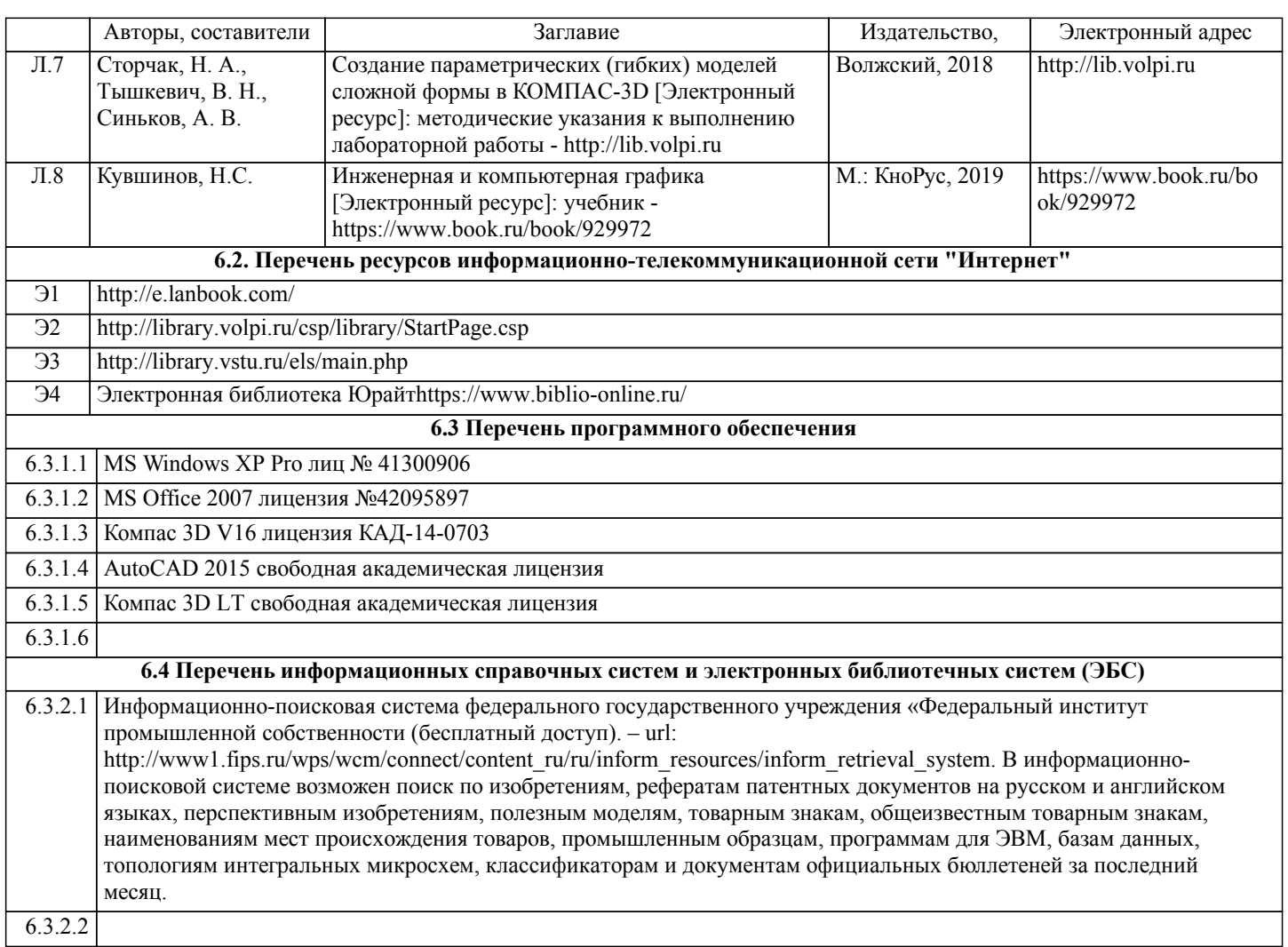

# **7. МАТЕРИАЛЬНО-ТЕХНИЧЕСКОЕ ОБЕСПЕЧЕНИЕ ДИСЦИПЛИНЫ (МОДУЛЯ, ПРАКТИКИ) /ОБОРУДОВАНИЕ**

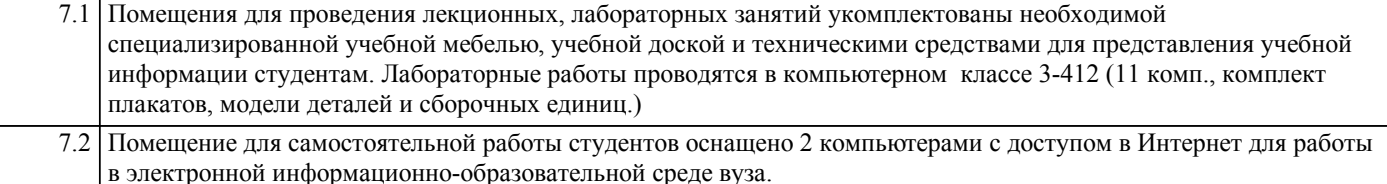

# **8. МЕТОДИЧЕСКИЕ УКАЗАНИЯ ДЛЯ ОБУЧАЮЩИХСЯ ПО ОСВОЕНИЮ ДИСЦИПЛИНЫ (МОДУЛЯ, ПРАКТИКИ)**

Основными видами занятий по дисциплине являются аудиторные занятия: лекции, лабораторные занятия. Также предусмотрена самостоятельная работа.

Указания к организации контактной (аудиторной) работы:

Изложение лекционного материала осуществляется согласно учебному пособию, доступному в электронном виде на сайте библиотеки института. Рекомендуется в случае пропуска лекционного занятия обратиться к соответствующему разделу в пособии по курсу.

Практические работы проводятся с использованием методических указаний (сборника заданий для контрольных работ), также размещенных в ЭУМКД. Рекомендуется в случае пропуска практического занятия согласовать вариант комплекта заданий к практической работе с преподавателем.

Правила и приемы конспектирования лекций

Конспектирование лекций рекомендуется вести в специально отведенной для этого тетради, каждый лист которой должен иметь поля (4-5 см) для дополнительных записей.

В конспекте рекомендуется записывать тему и план лекций, рекомендуемую литературу к теме. Записи разделов лекции должны иметь заголовки, подзаголовки, красные строки. Названные в лекции ссылки на первоисточники надо пометить на полях, чтобы при самостоятельной работе найти и использовать их. В конспекте дословно рекомендуется записывать только определения понятий, категорий и т.п. Иное изложенное лектором должно быть записано своими словами. Рекомендуется выработать и использовать допустимые сокращения наиболее распространенных терминов и понятий. В конспект рекомендуется заносить всё, что преподаватель пишет на доске, а также рекомендуемые формулы, схемы, таблицы, диаграммы и т.д.

Методические указания к организации самостоятельной работы

Приемы работы с основной и дополнительной литературой

Особое место среди видов самостоятельной работы занимает работа с литературой, являющаяся основным методом самостоятельного овладения знаниями. Изучение литературы - процесс сложный, требующий выработки определенных навыков. Поэтому важно научится работать с книгой. Перечень и объем литературы, необходимой для изучения дисциплины, определяется рабочей программой дисциплины и приведен в соответствующем разделе рабочей программы дисциплины.

Всю литературу можно разделить на учебники и учебные пособия, оригинальные научные монографические источники, научные публикации в периодической печати. Из них можно выделить литературу основную (рекомендуемую), дополнительную и литературу для углубленного изучения дисциплины.

#### Самоконтроль

Самоконтроль знаний, полученных учащимися при изучении разделов (освоение теоретического материала, выполнение практических заданий) рекомендуется осуществлять с помощью оценочных средств «Контрольные вопросы» и «Тестовые вопросы», представленных в Фонде оценочных средств и в УЭМКД.

Методические рекомендации по обучению лиц с ограниченными возможностями здоровья и инвалидов Студенты с ограниченными возможностями здоровья имеют свои специфические особен-ности восприятия, переработки материала. Подбор и разработка учебных материалов для таких студентов производится с учетом того, чтобы предоставлять этот материал в различных формах так чтобы инвалиды с нарушениями слуха получали информацию визуально, с нарушениями зре-ния - аудиально. Предусмотрено в случае необходимости создание текстовой версии любого не-текстового контента для его возможного преобразования в альтернативные формы, удобные для различных пользователей, альтернативную версию медиаконтентов, возможность масштабирова-ния текста и изображений без потери качества, доступность управления контентом с клавиатуры.

Особенности проведения текущей и промежуточной аттестации для лиц с ограничен-ными возможностями здоровья и инвалидов

Для осуществления процедур текущего контроля успеваемости и промежуточной аттеста-ции указанных обучающихся создаются фонды оценочных средств, адаптированные для инвали-дов и лиц с ограниченными возможностями здоровья и позволяющие оценить достижение ими за-планированных в основной образовательной программе результатов обучения и уровень сформи-рованности всех компетенций, заявленных в образовательной программе. Такие оценочные сред-ства создаются по мере необходимости с учетом различных нозологий. Форма проведения теку-щей аттестации для лиц с ограниченными возможностями здоровья и инвалидов устанавливается с учетом индивидуальных психофизических особенностей (устно, письменно на бумаге, письменно на компьютере, в форме тестирования и т.п.). При необходимости таким студентам обеспечивают-ся соответствующие условия проведения занятий и аттестации, в том числе предоставляется до-полнительное время для подготовки ответа на зачете или экзамене.